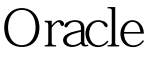

DUL? PDF

https://www.100test.com/kao\_ti2020/142/2021\_2022\_Oracle\_E5\_88 \_9D\_E5\_c102\_142602.htm DUL , and  $\hbox{DUL}$   $\hbox{Datal}$ Unloader Oracle Bernard van Duijnen  $\,$  C  $\,$  C  $\,$  C  $\,$  C  $\,$  C  $\,$  C  $\,$  C  $\,$  C  $\,$  C  $\,$  C  $\,$  C  $\,$  C  $\,$  C  $\,$  C  $\,$  C  $\,$  C  $\,$  C  $\,$  C  $\,$  C  $\,$  C  $\,$  C  $\,$  C  $\,$  C  $\,$  C  $\,$  C  $\,$  C  $\,$  C  $\,$  C  $\,$  C  $\,$  C  $\,$  C  $\,$   $\text{DMP}$ , and  $DUL$  $DUL$ 人oracle DUL eracle control oracle DUL DUL Cracle8 / Oracle8 / Oracle8i / Oracle9i / Oracle10g DBA  $DBA$ 应该知道,DUL是最后可以诉诸的手段。 国内的DBA专 DCBA DUL AUL MyDUL http://www.anysql.net 100Test

www.100test.com